GAUSS-STRASSE 20 42119 WUPPERTAL TELEFAX (0202) 439-2901 TELEFON (0202) 439-0

UI LIVIAL

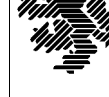

MATHEMATIK UND NATURWISSENSCHAFTEN Mathematik

Prof. Dr. Hans-Jürgen Buhl *Praktische Informatik / Numerik*

e-mail: Juergen.Buhl@math.uni-wuppertal.de

## Grundlagen der Rechnerarchitektur Neuere Entwicklungen in der IT (Einfuhrung in die Wirtschaftsinformatik II) ¨

 $SS\ 2004 - Übungsblatt\ 1$ 

10. Mai 2004 Ausgabe: 3. Mai 2004

**Aufgabe 1.** BIOS POST Fehlercodes

Erläutern Sie (in deutscher Sprache) die »beep error codes« des AMI BIOS (Informationsquellen: Materialsammlung, Seite 5).

**Aufgabe 2.** Rechnerstart

Was geschieht, wenn Sie Ihren MSDOS-Rechner einschalten? (vergleiche http://www.qvctc.commnet.edu/classes/csc277/boot.html)?

Wie unterscheidet sich dieser Bootvorgang von demjenigen beim Start von Windows 2000, der in der Vorlesung dargestellt wurde?

**Aufgabe 3.** real[/protected](http://www.qvctc.commnet.edu/classes/csc277/boot.html) [mode](http://www.qvctc.commnet.edu/classes/csc277/boot.html)

Informieren Sie sich im Free On-Line Dictionary Of Computing (FOL-DOC — http://foldoc.doc.ic.ac.uk/foldoc/index.html) über die Begriffe real und protected mode.

Weshalb ist ein im protected mode laufendes Betriebssystem prinzipiell weniger absturzgefährdet als ein im real mode arbeitendes?

**Aufgabe 4.** Primitivbefehle

Erstellen Sie eine möglichst vollständige Liste der Primitivbefehle einer Waschmaschinensteuerung:

Kaltwasserzulauf öffnen, ...

**Aufgabe 5.** Urlader

Diskutieren Sie die Vor- und Nachteile eines Betriebssystems im ROM und eines von Platte geladenen Betriebssystems.